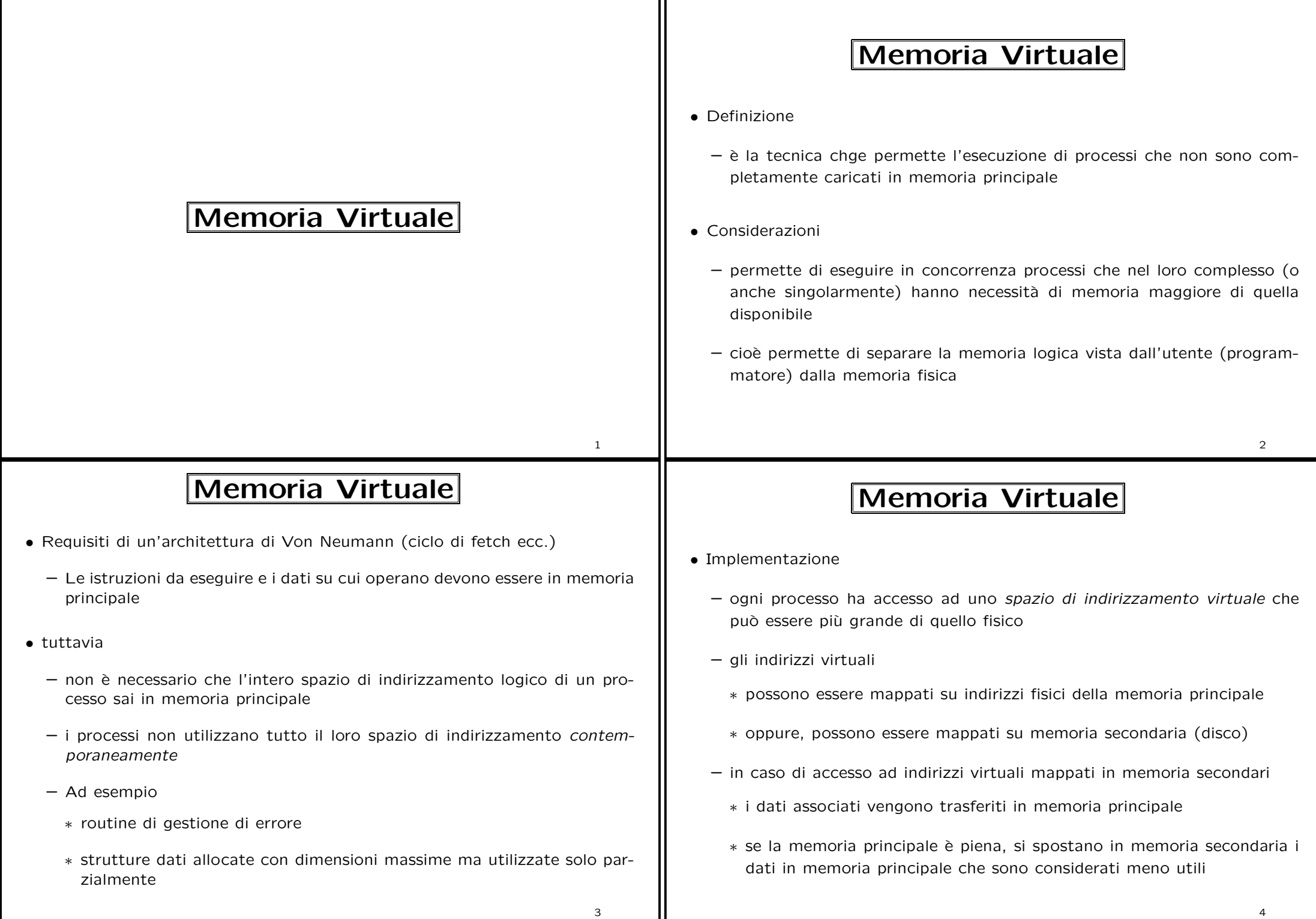

ז ד

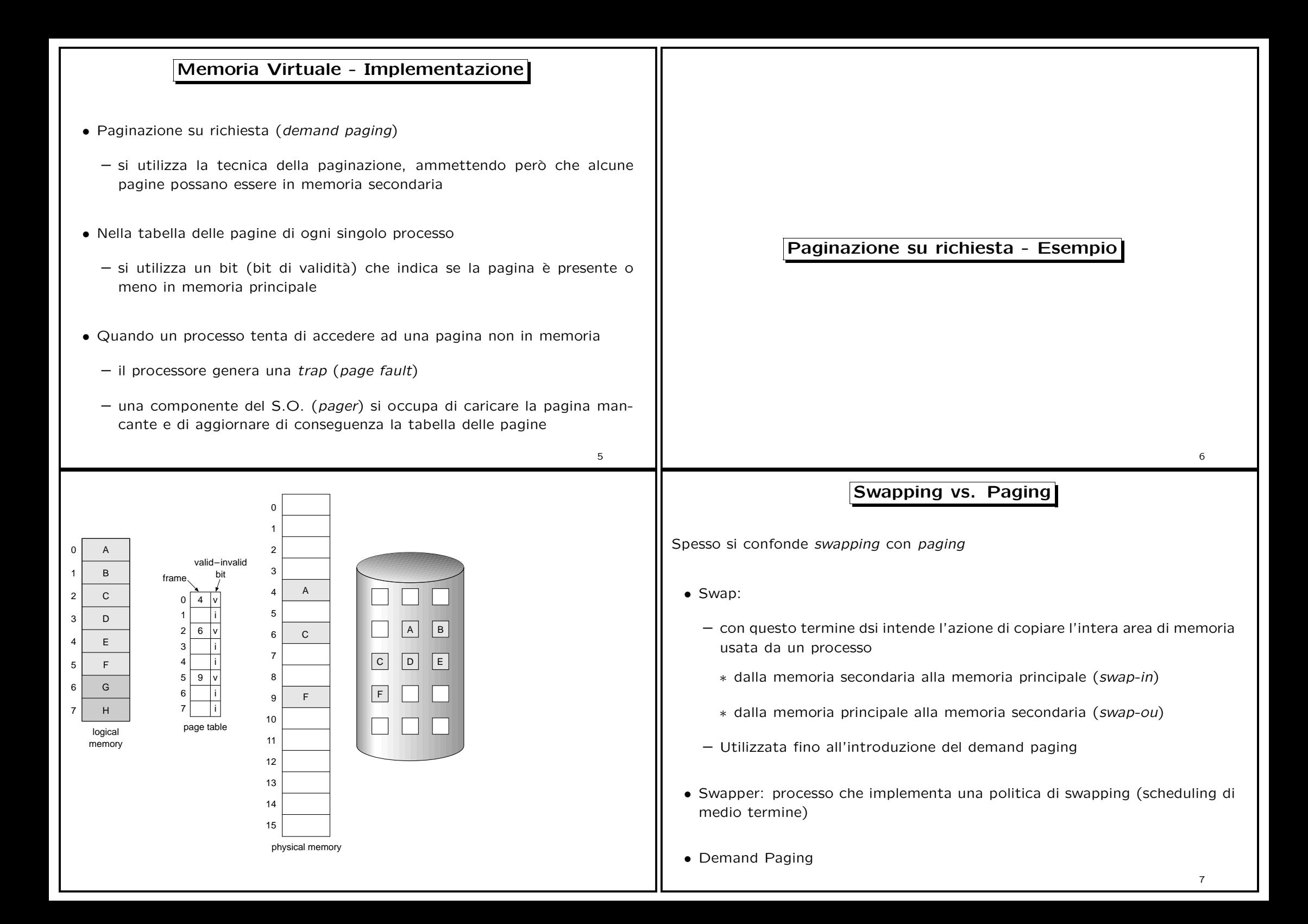

## – scambio (tra memoria principale <sup>e</sup> secondaria) di gruppi di pagine appartenenti ai processi – può essere vista come una tecnica di swap di tipo (lazy), cioè viene caricato solo ciò che serve • Pager: processo che implementa una politica di gestione delle pagine dei processi • Anche se è una terminologia obsoleta, in alcuni S.O. il pager viene chiamato swapper (es.: Linux: kswapd) • La swap area indica comunque l'area utilizzata dal pager in memoria secondaria (per ospitare le pagine) Gestione del Page Fault Vediamo più in dettaglio come viene gestito un page fault • Supponiamo che la memoria principale sia completamente allocata • Il processo in CPU esegue l'istruzione load M dove M è un indirizzo virtuale • Il S.O. controlla che M sia un'indirizzo all'interno dello spazio di indirizzamento del processo in questione; in caso contrario genera una eccezione (segmentation fault) <sup>e</sup> abortisce il programma • Se l'accesso è valido e la pagina logica richiesta è in memoria principale: – si accede alla locazione di memoria nella corrispondente pagina fisica <sup>e</sup> si completa l'istruzione 8 • Se la pagina logica richiesta non è in memoria principale (bit di validità=0): – si invoca (tramite una trap) la routine di gestione dei page fault che deve: Gestione dei Page Fault - Esempio operating ampage is on<br>
backing store

- <sup>∗</sup> Trovare qualche pagina in memoria, che non sia usata, <sup>e</sup> scaricarla nella swap area su disco (swap-out della pagina)
- ∗ Caricare la pagina richiesta nel frame così liberato (swap-in della pagina)
- <sup>∗</sup> Aggiornare le tabelle delle pagine (settando il bit di validit`a <sup>a</sup> 1)
- L'istruzione che ha causato il page fault deve essere rieseguita in modo consistente

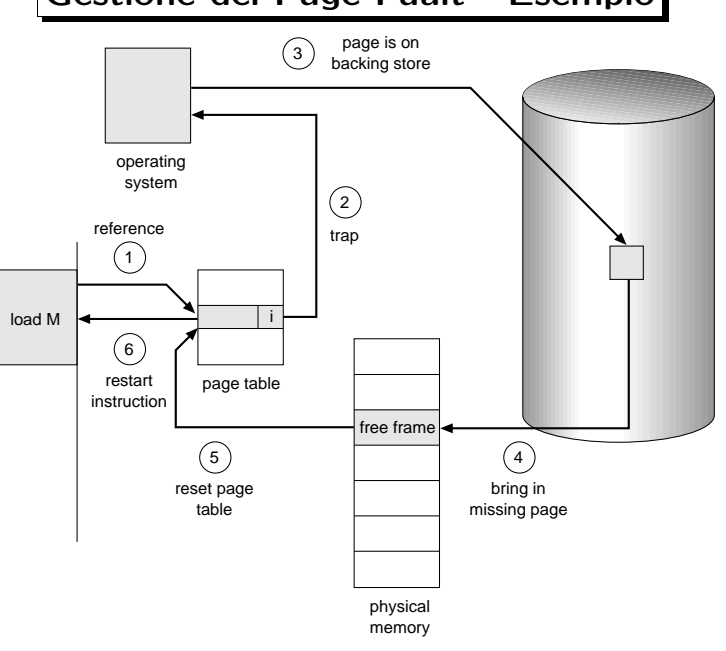

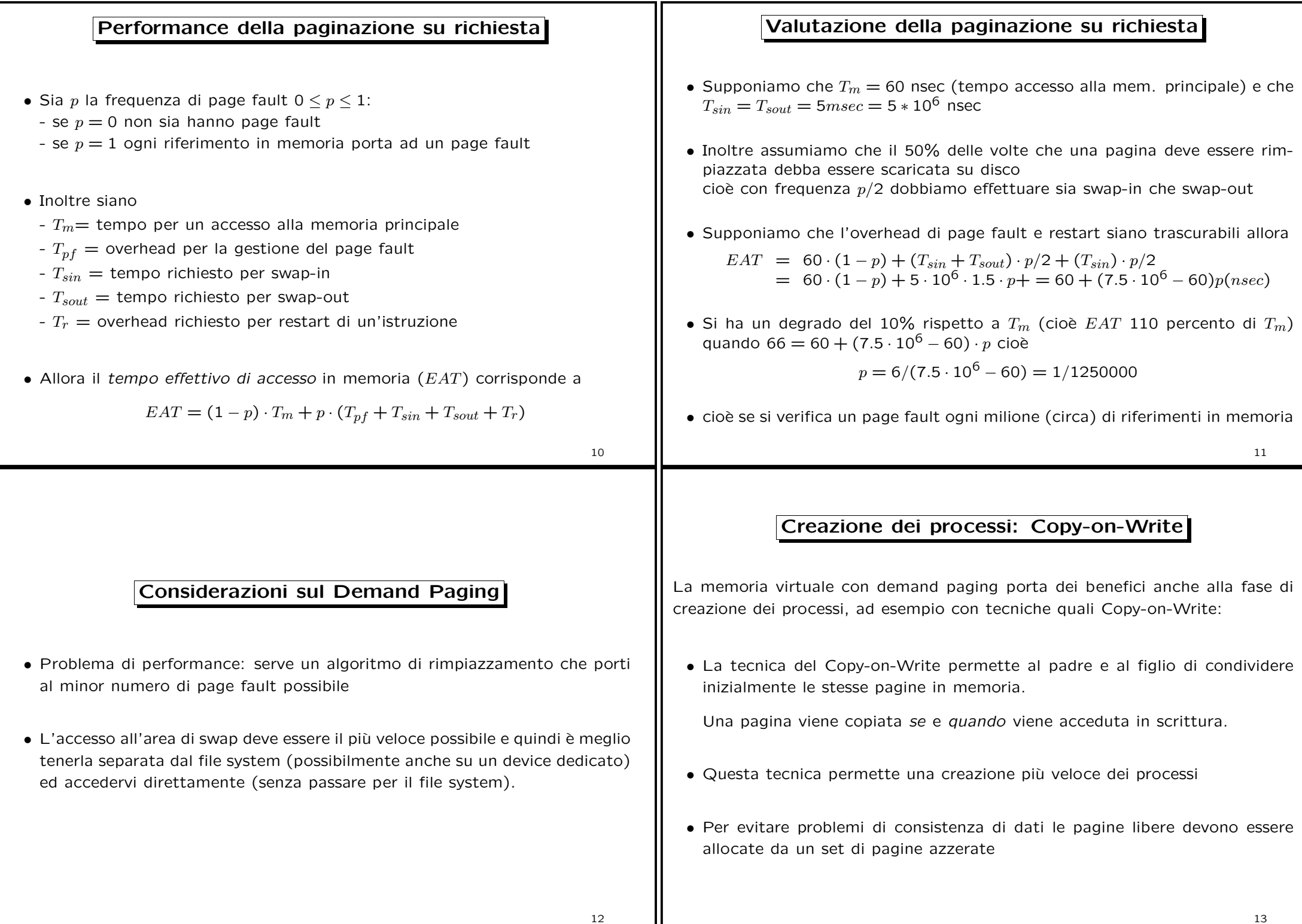

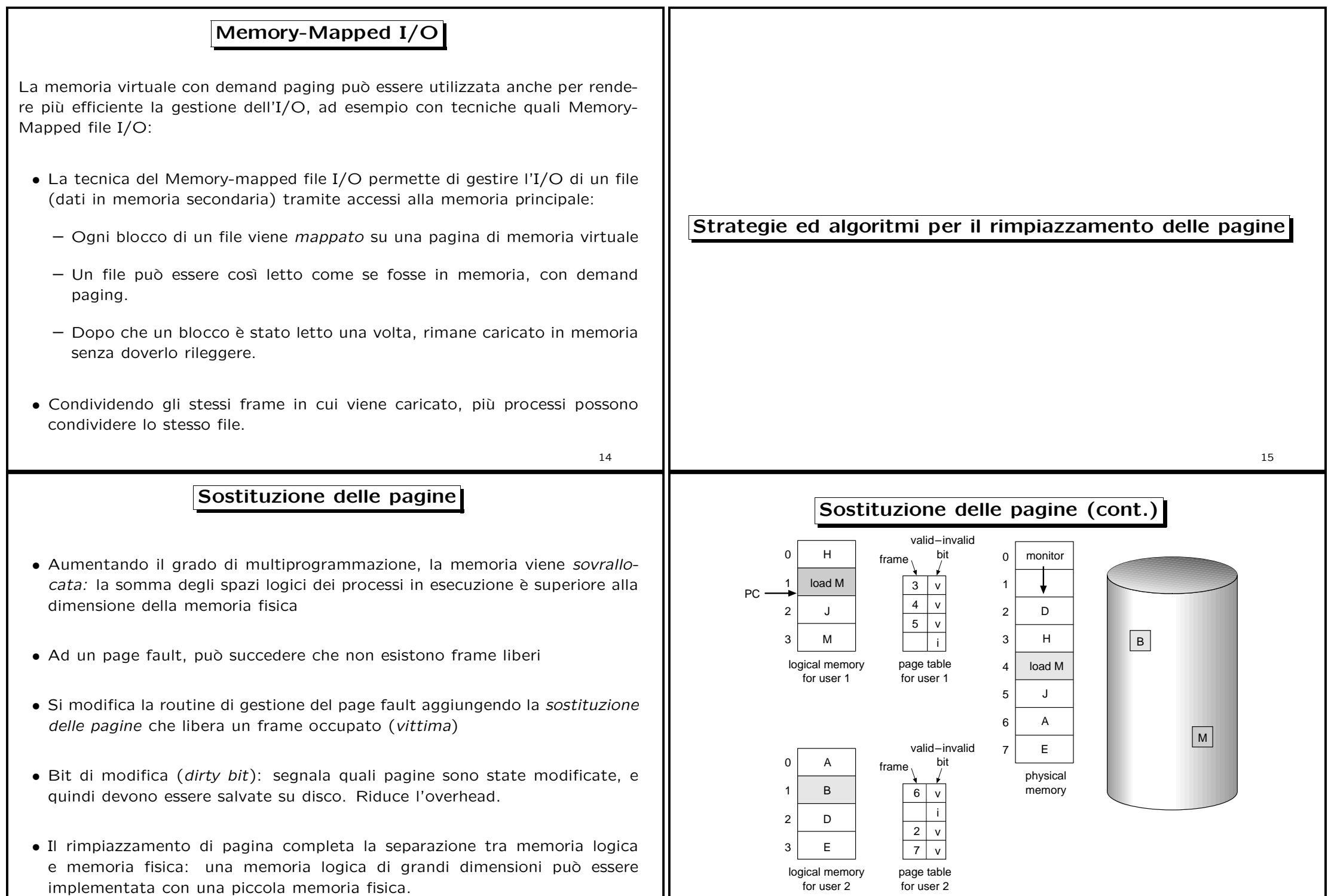

16

17

┓

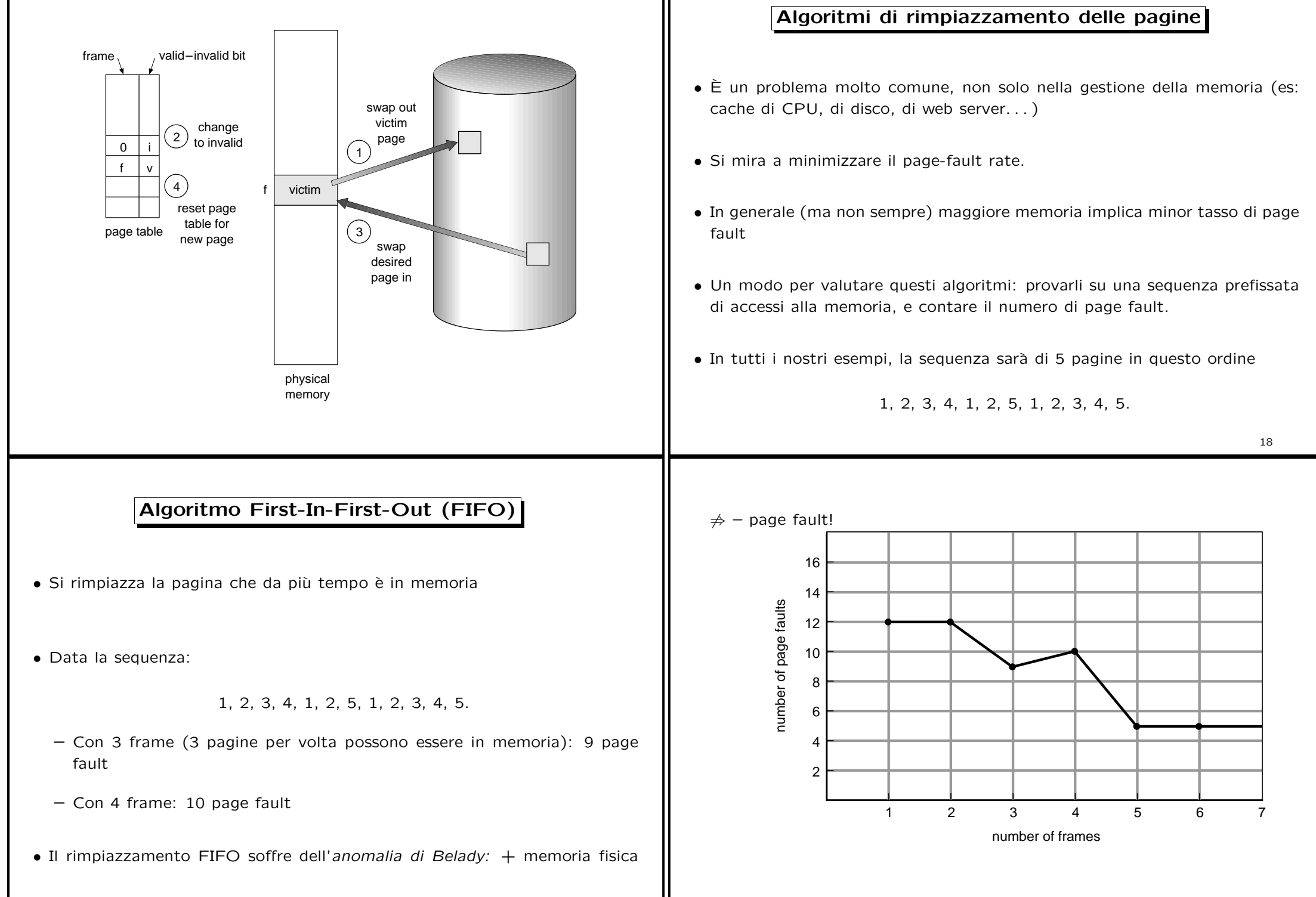

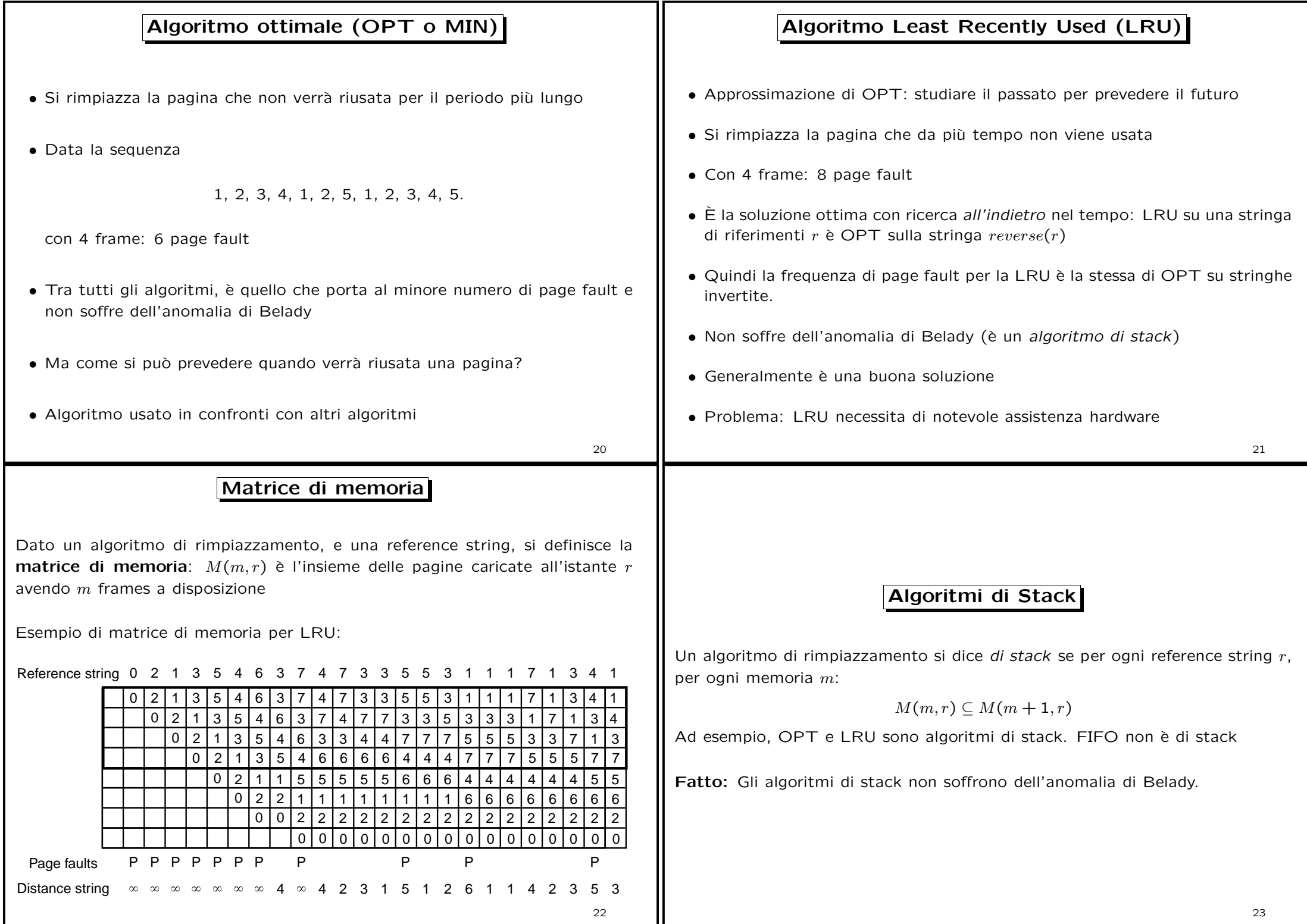

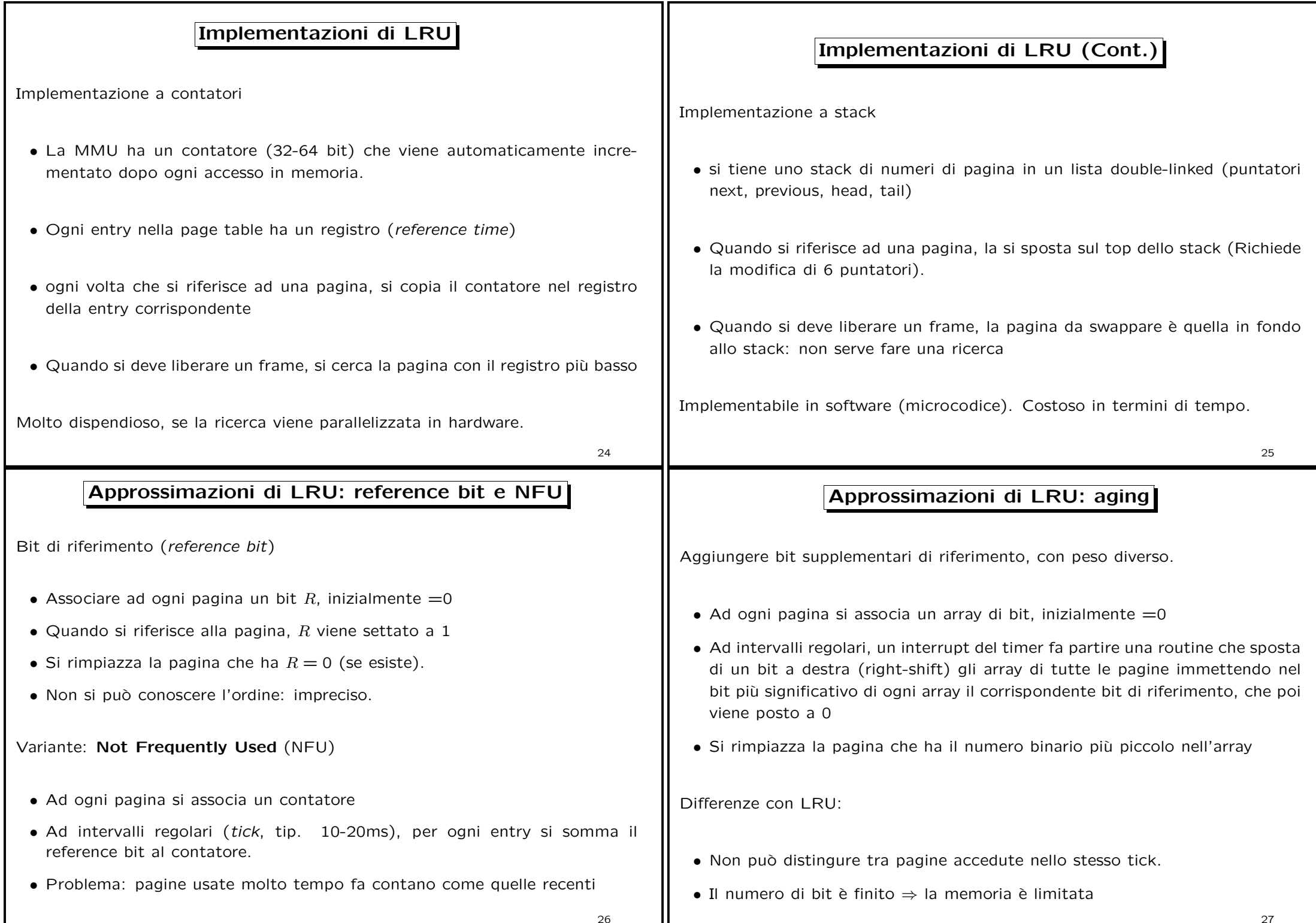

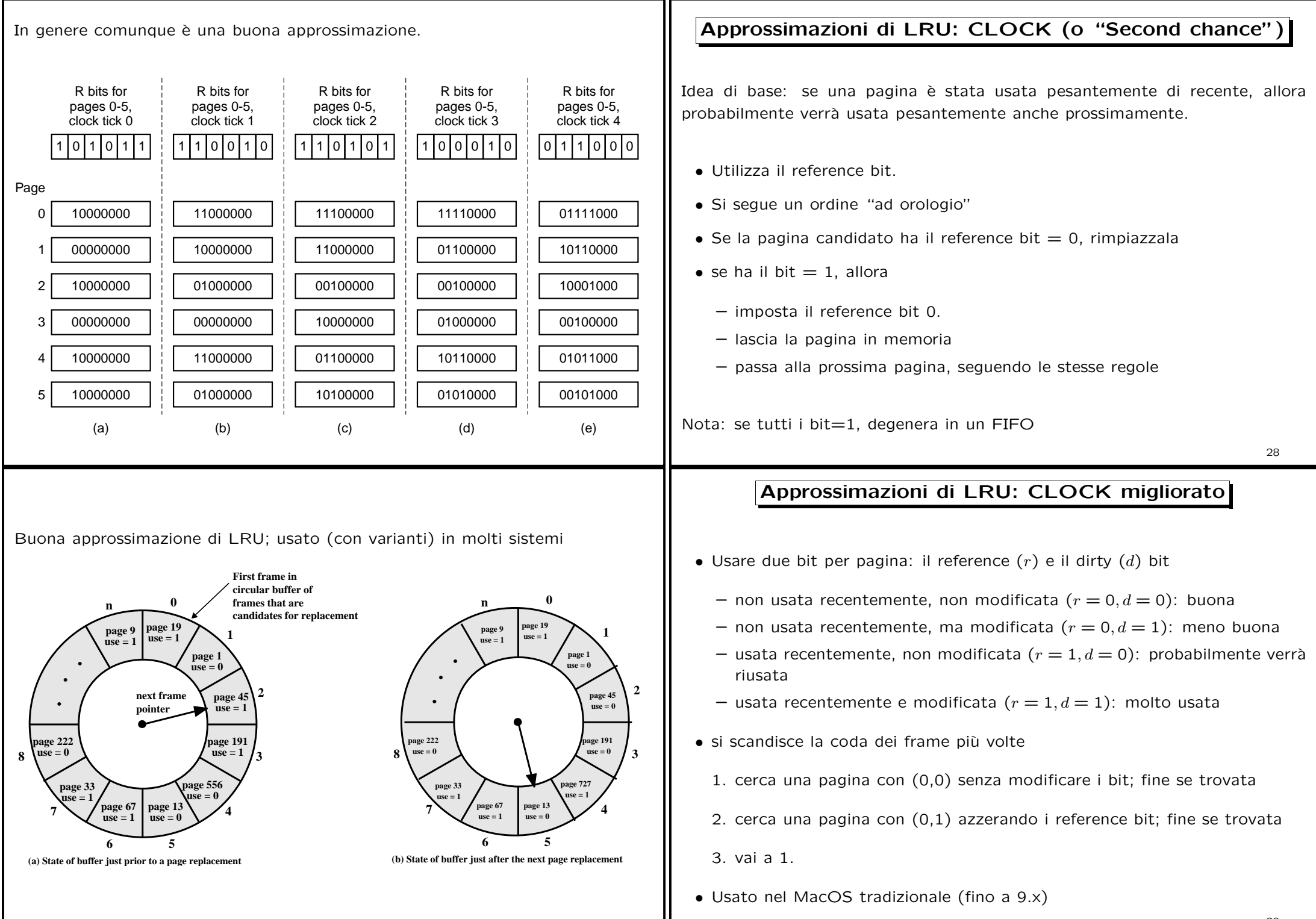

**use = 1**

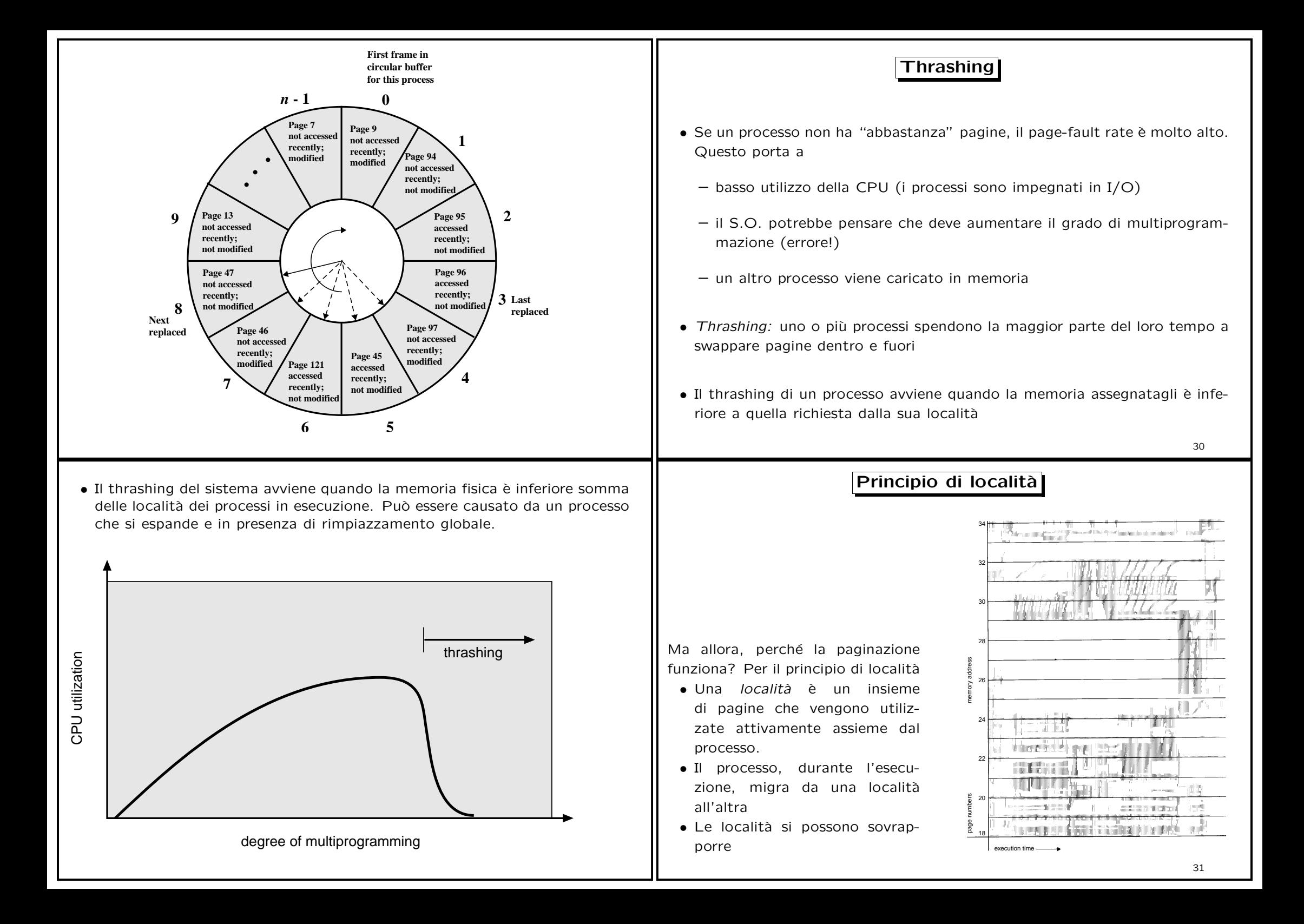

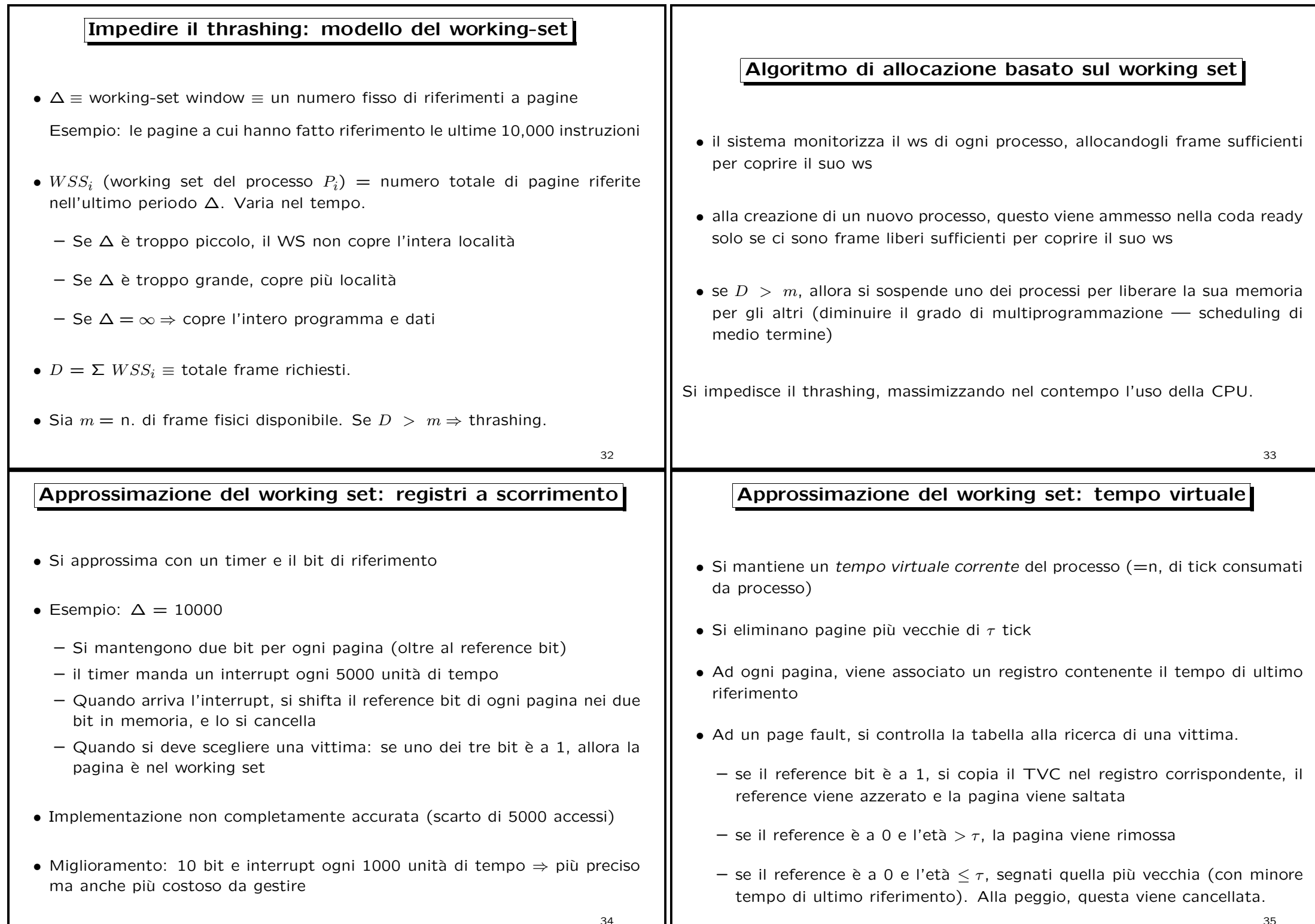

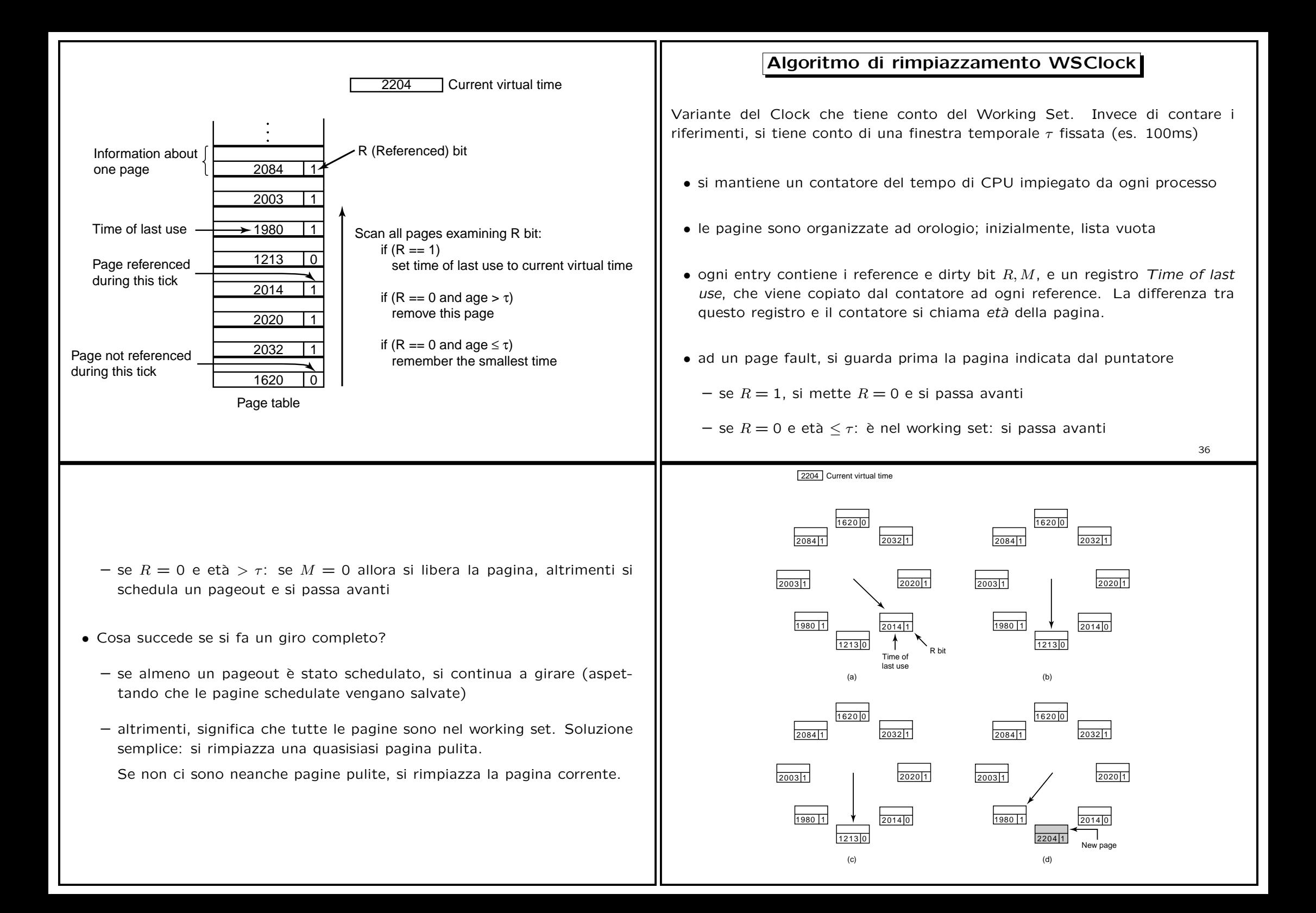

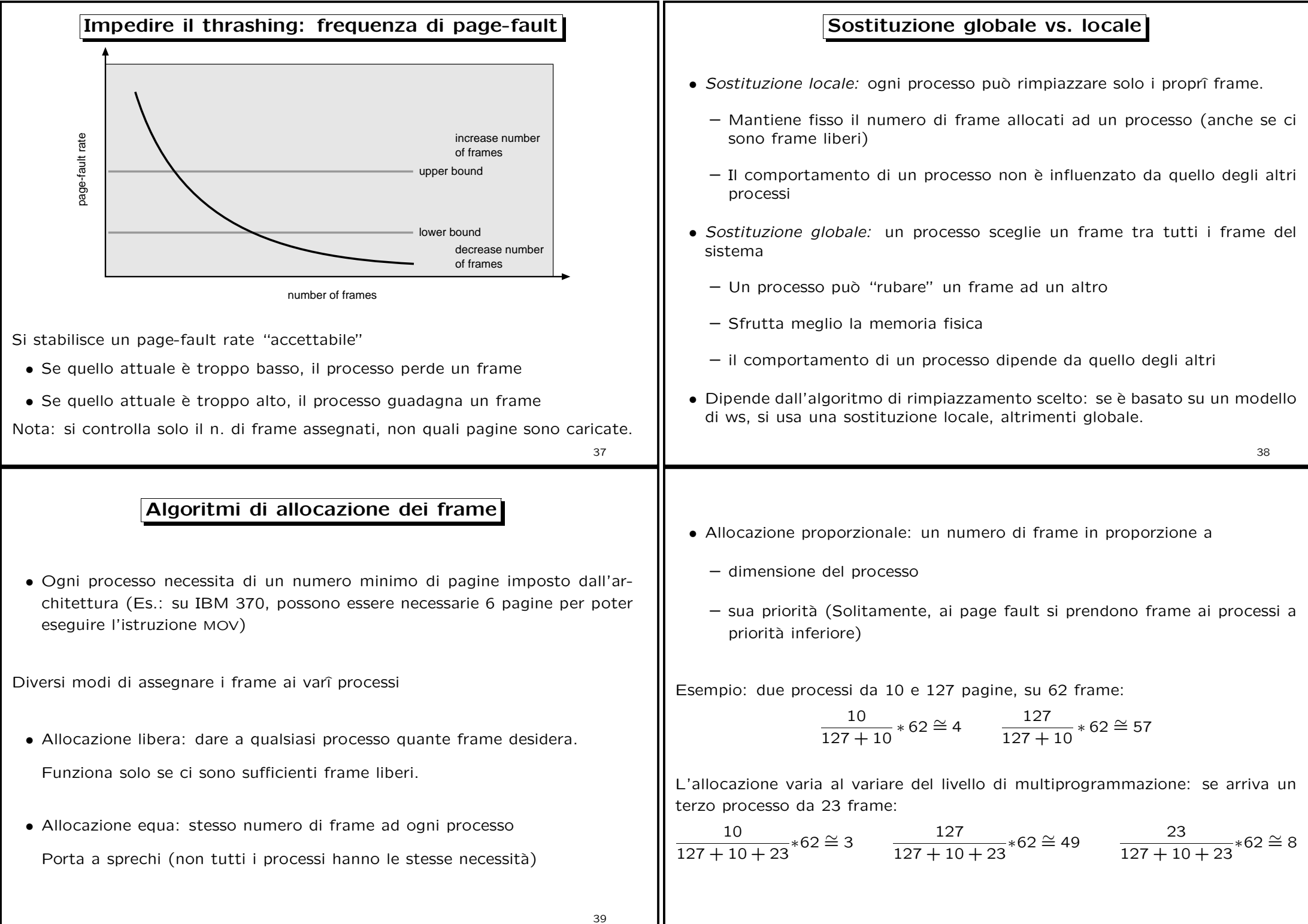

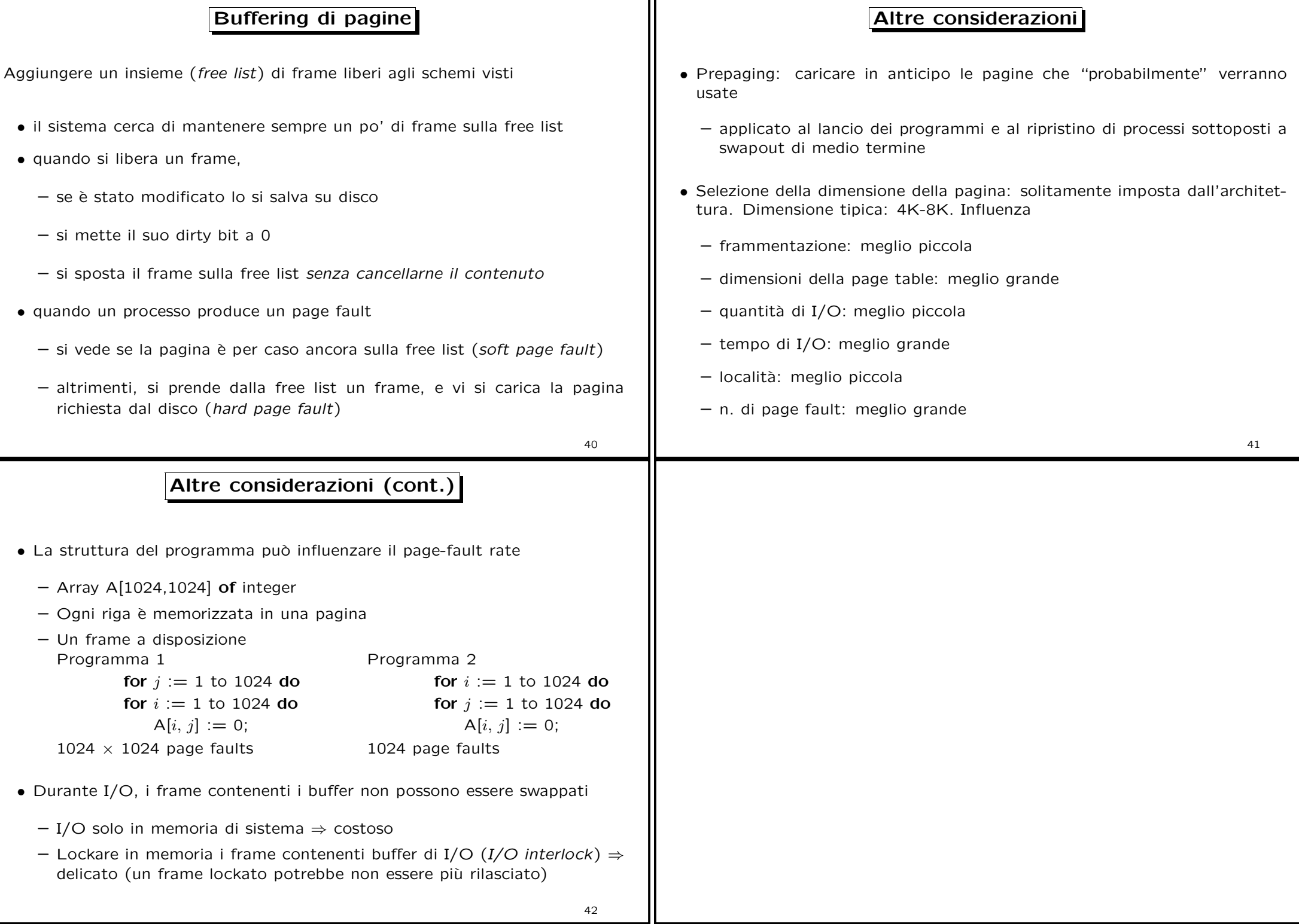